Can Install Windows Update [Windows](http://docs.westpecos.com/get.php?q=Can Install Windows Update Windows 8 Laptop Uefi) 8 Laptop Uefi >[>>>CLICK](http://docs.westpecos.com/get.php?q=Can Install Windows Update Windows 8 Laptop Uefi) HERE<<<

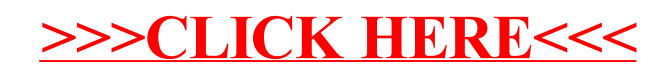